Grant Agreement no: 817669

Acronym: MEESO

Project title: Ecologically and economically sustainable mesopelagic fisheries

H2020 project Call: H2020-BG-2018-2020 (Blue Growth) Topic: LC-BG-03-2018

> Starting date: September 1, 2019 Duration: 48 months

# M 8.2.1 Title: E-learning document for data handling

Date: March 2021

Organization name of lead participant for this deliverable: International Council for the Exploration of the Sea (ICES)

## Contents

| Introduction                         | 3  |
|--------------------------------------|----|
| Data Portal and Data Management      | 3  |
| ICES Acoustic and Biotic Data Format | 4  |
| Acoustic Data Format                 | 4  |
| Biotic Data Format                   | 5  |
| Acoustic Data Model                  | 9  |
| Vocabulary Validation and Submission | 9  |
| ICES Oceanographic Data              | 11 |
| Cruise Summary Reports               | 12 |
| ICES Metadata Catalogue              | 13 |
| MEESO Metadata Record Format         | 16 |
| Annov 1                              | 20 |

## Introduction

MEESO will create new knowledge and data on the mesopelagic community, its biodiversity, drivers of its biomass, and its role in carbon sequestration, its role in the oceanic ecosystem and its interactions with the epipelagic community which includes several important commercial fish stocks. MEESO will demonstrate and implement new acoustic and trawl-sampling solutions which will allow quantification of abundances and spatial distributions of the mesopelagic resources. MEESO partners will also make available for analyses within the project data from a range of standard monitoring cruises. Additionally, numerous future scientific and commercial trial cruises are planned by the partners for 2019 and 2020. MEESO will develop new technologies for catching and processing mesopelagic resources in close cooperation between academia and industry, including trawls, on-board handling and processing

ICES is leading WP1 (Data management and dissemination) in the MEESO project, in partnership with the MEESO project ICES is working to facilitate a data collection and provide metadata information of the data. WP1 will ensure data collected under the project available with the FAIR (Findable, Accessible, Interoperable and Reusable) principles. This e-learning document contains the information about ICES database data collection flows and metadata catalogue for data resources and transferring data to international data collection. It is a joint effort between WP1 and data originator partners ensuring a smooth transition from data collection to a submission with international data standards to ensure consistency of quality. This e-learning document is useful as a data submission guideline, because it covers wider range of topic such as data management, data model and data format description.

## **Data Portal and Data Management**

The Data Portal is where processed acoustic data (acoustic data associated to an acoustic category) and associated biotic trawl data get uploaded into the ICES Acoustic Database. Data can be uploaded either as CSV or XML file format and get converted and validated immediately using XSD Schema and Schematron rules as well as controlled vocabularies. The controlled vocabularies are managed through ICES vocabulary server, while metadata are served through ICES metadata catalogue. Output from the system are data files that can be directly passed into abundance indices estimation software like StoX and EchoR. A full description of the acoustic data portal is available from the Acoustic Data Portal main page: <a href="https://www.ices.dk/data/data-portals/Pages/acoustic.aspx">https://www.ices.dk/data/data-portals/Pages/acoustic.aspx</a>.

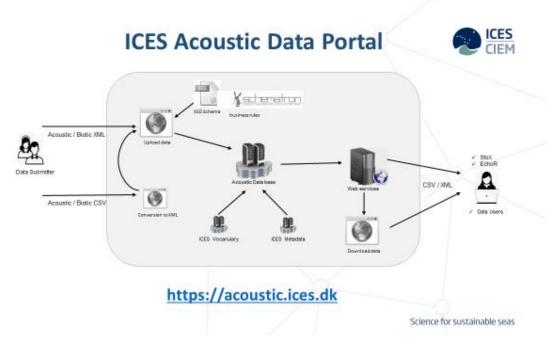

Figure 1. ICES Acoustic Data Portal diagram

## **ICES Acoustic and Biotic Data Format**

The acoustic data format consists of two parts – an acoustic and a biotic part. The acoustic part of the format is based on the SISP 4 – A metadata convention for processed acoustic data from active acoustic systems, which is developed by the ICES Working Group on Fisheries Acoustics, Science and Technology (WGFAST). The biotic part of the format is based on the ICES Database of Trawl Surveys (DATRAS).

#### **Acoustic Data Format**

In the acoustic data format description package, downloadable from the acoustic data portal, <a href="https://ices.dk/data/Documents/Acoustic/ICES\_Acoustic\_data\_format\_description.zip">https://ices.dk/data/Documents/Acoustic/ICES\_Acoustic\_data\_format\_description.zip</a>, the included *Acoustic.csv.xlsx* file provides a detailed description of the CSV format for the acoustic part of the data format, while the file *Acoustic.csv* (Figure 2) shows an actual example of data.

| Instrument       | Hea der     | InstrumentFre que ncy             | InstrumentTransducerLocation       | InstrumentTransducerManufacturer | InstrumentTransducerMode I        | InstrumentTransducerSerial |
|------------------|-------------|-----------------------------------|------------------------------------|----------------------------------|-----------------------------------|----------------------------|
| Instrument       | Record      | 38                                | AB                                 | Simrad                           | ES38B                             | 31342                      |
| Calibration      | Hea der     | Calibration Date                  | Cali brationAcquisitionMet hod     | Calibration Processing Method    | CalibrationAccuracyEstimate       | CalibrationReport          |
| Calibration      | Record      | 2016-06-29                        | SS                                 | calibration.exe                  | 0.06                              |                            |
| Data Acquisition | Hea der     | DataAcquisitionSoftwareName       | Data Acquisition Soft ware Version | DataAcquisitionStore dDataFormat | Data AcquisitionPing Duty Cycle   | DataAcquisitionComments    |
| Data Acquisition | Record      | ER60                              | 2.4.3                              | R AW                             | continuous pinging at 0.6 per sec | and                        |
| Data Processing  | Header      | DataProcessingSoftware Name       | Data ProcessingSoftwareVersion     | DataProcessingTriwaveCorrection  | Data Processing Channel ID        | DataProcessingBandwidth    |
| Data Processing  | Record      | LSSS                              | 1.11.0                             | NA                               | Channe IID2                       | 2.43                       |
| Cruise           | Header      | Orui se Sur vey                   | Cruise Country                     | CruisePlatform                   | Crui se Start Date                | CruiseEndDate              |
| Cruise           | Record      | HERAS~CSHAS                       | IE                                 | 45CE                             | 2016-06-27                        | 2016-07-22                 |
| Data             | Header      | Log Distance                      | LogTime                            | LogLatitude                      | LogLongitude                      | LogOrigin                  |
| Data             | Record      | 1                                 | 2016-07-04T19:13                   | 58.35                            | -2.423                            | start                      |
| Data             | Record      | 1                                 | 2016-07-04T19:13                   | 58.35                            | -2.423                            | start                      |
| Data             | Record      | 1                                 | 2016-07-04T19:13                   | 58.35                            | -2.423                            | start                      |
| Data             | Record      | 1                                 | 2016-07-04T19:13                   | 58.35                            | -2.423                            | start                      |
| Data             | Record      | 1                                 | 2016-07-04T19:13                   | 58.35                            | -2.423                            | start                      |
| Data             | Record      | 1                                 | 2016-07-04T19:13                   | 58.35                            | -2.423                            | start                      |
| Data             | Record      | 2                                 | 2016-07-04T19:19                   | 58.35                            | -2.392                            | start                      |
| Data             | Record      | 2                                 | 2016-07-04T19:19                   | 58.35                            | -2.392                            | start                      |
| Data             | Record      | 2                                 | 2016-07-04T19:19                   | 58.35                            | -2.392                            | start                      |
| Data             | Record      | 2                                 | 2016-07-04T19:19                   | 58.35                            | -2.392                            | start                      |
| Data             | Record      | 2                                 | 2016-07-04T19:19                   | 58.35                            | -2.392                            | start                      |
| Data             | Record      | 2                                 | 2016-07-04T19:19                   | 58.35                            | -2.392                            | start                      |
| * NOTE:          | 5 eparate 1 | fields by comma, not tab.         |                                    |                                  |                                   |                            |
|                  | Separate    | decimals by point.                |                                    |                                  |                                   |                            |
|                  | Do not us   | e commas or semicolons in the ter | nt fields                          |                                  |                                   |                            |
|                  | mandator    | y field                           |                                    |                                  |                                   |                            |
|                  | optional f  | ield                              |                                    |                                  |                                   |                            |

Figure 2. CSV example of the Acoustic Data Format

As seen from the descriptions, each record type should have only one header line and at least one associated record. Typically, a data file will contain one header and one related record for each of the metadata record types, while a data record type will have one header followed by any number of the data records. Reporting format can be customized by the submitters, where only mandatory fields and used optional fields need to be included, i.e. optional fields not in use can be left out of the data file together with their headers.

#### **Biotic Data Format**

In the acoustic data format description package, the included biotic file, *Biotic.csv* (Table 1), contains the biotic format description and a data example, where information from certain fields in *Cruise*, *Haul* and *Catch* records are mandatory, while all of the *Biology* record is only recommended.

The *Cruise* record type corresponds to the same record type as in the acoustic format, and identifies the survey, the country, the platform (vessel) and the date.

The *Haul* record define a large number of haul related variables e.g. location, haul duration, depth of the haul, gear features as well as several other environmental conditions.

The *Catch* record type describes the species caught in the haul and the catch can be described in several ways depending on the survey design, making it possible to use the fields available in the *Catch* record type to cover most instances. Five key fields in this record are mandatory and are to identify the cruise and haul (marked in bold in Table1.). The rest of the mandatory fields define the species and the category identifier. These categories can define qualitative sizes (small, medium, etc.), weights and/or sexes, used to divide the catch. The following nonmandatory fields define the units used, the subsampling applied and the numbers for each category.

The optional *Biology* record type, is used for additional information on the individual biology of the catch, including individual weight, length, sex, maturity and age.

Table 1. Headers in bold correspond to Key fields. The "\*" at the field status means that the field is mandatory to report at certain conditions. Read the field definition for more information.

| Record<br>Header | Hield Header             | Field<br>Status | Field definition                                                                                                    | Options                            | Example         |
|------------------|--------------------------|-----------------|----------------------------------------------------------------------------------------------------|------------------------------------|-----------------|
| Cruise           | Cruise                   | mand.           | Key field used to identify record type                                                                                                    | Cruise                             | Cruise          |
| (mand)           | Header/Record            | mand.           | Key field used to identify header and record rows                                                                                                    | Header, Record                     | Header          |
|                  | CruiseSurvey             | mand.           | Survey - AC_Survey, see Options; multiple references are allowed - report with tilda '~'                                                                                                    | http://vocab.ices.dk/?ref =1453    | HERAS~CSH<br>AS |
|                  | CruiseCountry            | mand.           | Country code based on ISO 3166 2-alpha standard - ISO 3166, see Options                                                                                                    | http://vocab.ices.dk/?ref<br>=337  | DK              |
|                  |                          | 4               |                                                                                                    | http://vocab.ices.dk/?ref          | 702             |
|                  | CruiseOrganisation       | opt.            | Organisation code - EDMO, see Options                                                                                                    | =1398<br>http://vocab.ices.dk/?ref | 703             |
|                  | CruisePlatform           | mand.           | Platform code - SHIPC, see Options                                                                                                    | <u>=315</u>                        | 26D1            |
|                  | CruiseStartDate          | mand.           | Cruise start date using ISO 8611: YYYY-MM-DD                                                                                                    | End date must be higher            | 2016-01-01      |
|                  | CruiseEndDate            | mand.           |                                                                                                    |                                    | 2016-01-21      |
|                  | CruiseLocalID            | mand.           | National cruise identifier                                                                                                    |                                    | 26D1201601      |
| Haul             | Haul                     | mand.           | Key field used to identify record type                                                                                                    | Haul                               | Haul            |
| (mand.)          | Header/Record            | mand.           | Key field used to identify header and record rows                                                                                                    | Header, Record                     | Record          |
|                  | CruiseLocalID            | mand.           | Reference to the CruiseLocalID in the Cruise record                                                                                                    | 1.4. // 1: 11/0 6                  | 26D1201601      |
|                  | HaulGear                 | mand.           | Biotic sampler - Gear, see Options                                                                                                    | http://vocab.ices.dk/?ref<br>=2    | PEL             |
|                  | HaulNumber               | mand.           | Sequential numbering of hauls during the cruise                                                                                                    |                                    | 12              |
|                  | HaulStationName          | mand.           | Station number. National coding system, not defined by ICES                                                                                                    |                                    | 42E912          |
|                  | HaulStartTime            | manu.           | Haul start time (GMT) using ISO 8601 format YYYY-                                                                                                    |                                    | 2016-01-        |
|                  | HauistartTille           | mand.           | MM-DDThh:mm or YYYY-MM-DD hh:mm  Haul duration in minutes. Start time - the moment when                                                                                                    |                                    | 01T14:55        |
|                  | HaulDuration             | mand.           | the gear settles at the stated towing speed. Stop is defined as the start of hauling of the gear.                                                                                                    |                                    | 30              |
|                  | HaulValidity             | mand.           | Haul validity code - AC_HaulValidity, see Options                                                                                                    | http://vocab.ices.dk/?ref<br>=1474 | V               |
|                  | HaulStartLatitude        | mand.           | Start fishing position: Degree.Decimal Degree of latitude                                                                                                    |                                    | -0.4754         |
|                  | HaulStartLongitude       | mand.           | Start fishing position: Degree.Decimal Degree of longitude.                                                                                                    |                                    | 56.7768         |
|                  | HaulStopLatitude         | opt.            | Stop fishing position: Degree.Decimal Degree of latitude.                                                                                                    |                                    | -0.4798         |
|                  | HaulStopLongitude        | opt.            | Stop fishing position: Degree.Decimal Degree of longitude.                                                                                                    |                                    | 56.8312         |
|                  | HaulStatisticalRectangle | opt.            | ICES statistical rectangle area reference.                                                                                                    |                                    | 42E9            |
|                  | HaulMinTrawlDepth        | mand.           | Minimum depth (positive value in metres) of the trawl headline. Report only min.depth for the same trawl depth, if different depths applied, report both min. and max. fields Maximum depth (positive value in metres) of the trawl |                                    | 25              |
|                  | HaulMaxTrawlDepth        | opt.            | headline                                                                                                    |                                    | 75              |
|                  | HaulBottomDepth          | opt.            | Bottom depth in metres                                                                                                    |                                    | 150             |
|                  | HaulDistance             | opt.            | Actual distance in metres between haul start and haul end point.                                                                                                    |                                    | 3560            |
|                  | HaulNetopening           | mand.           | Mean value in metres of vertical net opening measurements                                                                                                    |                                    | 3.5             |
|                  | HaulCodendMesh           | opt.            | Codend mesh size in mm                                                                                                    |                                    | 22              |
|                  | HaulSweepLength          | opt.            | Length of sweep in metres                                                                                                    |                                    | 75              |
|                  | HaulGearExceptions       | opt.            | Gear exceptions - AC_GearExceptions, see Options                                                                                                    | http://vocab.ices.dk/?ref<br>=1476 | В               |
|                  | HaulDoorType             | opt.            | Door type - AC_DoorType, see Options                                                                                                    | http://vocab.ices.dk/?ref<br>=1477 | R               |
|                  | HaulWarpLength           | opt.            | Length of warp in metres. Defined by fishing depth.                                                                                                    |                                    | 80              |
|                  | HaulWarpDiameter         | opt.            | Warp diameter in millimetres.                                                                                                    |                                    | 20              |
|                  | HaulWarpDensity          | opt.            | Warp weight in kg per linear meter of warp.                                                                                                    |                                    | 75              |
|                  | HaulDoorSurface          | opt.            | Door surface area in square metres.                                                                                                    |                                    | 1.4             |
|                  | HaulDoorWeight           | opt.            | Door weight in kilograms.                                                                                                    |                                    | 780             |
|                  | HaulDoorSpread           | opt.            | Mean value in metres of door spread measurements.                                                                                                    |                                    | 15              |
|                  | HaulWingSpread           | opt.            | Mean value in metres of wing spread measurements.                                                                                                    |                                    | 25              |

| Record<br>Header | Field Header                                       | Field<br>Status | Field definition                                                                                                    | Options                            | Example    |
|------------------|----------------------------------------------------|-----------------|----------------------------------------------------------------------------------------------------|------------------------------------|------------|
|                  | HaulBuoyancy                                       | opt.            | Total buoyancy of the net floats in kilograms.                                                                                                    |                                    | 350        |
|                  | HaulKiteArea                                       | opt.            | Kite area in square metres.                                                                                                    |                                    | 4.5        |
|                  | HaulGroundRopeWeight opt.                          |                 | Ground rope total weight in kilograms.                                                                                                    |                                    | 450        |
|                  | HaulRigging opt.                                   |                 | Rigging is used in the beam trawl surveys.                                                                                                    |                                    |            |
|                  | HaulTickler opt.                                   |                 | Number of ticklers in the Beam trawl surveys.                                                                                                    |                                    |            |
|                  | HaulHydrographicStationID opt.                     |                 | The national hydrographic station reference                                                                                                    |                                    | 204578902  |
|                  |                                                    |                 | Direction of towing in degrees. 360=direction from south to north.                                                                                                    |                                    | 184        |
|                  |                                                    |                 | Ground speed of towing in knots.                                                                                                    |                                    | 4.5        |
|                  | HaulSpeedGround opt.                               |                 | Trawl speed on water in knots.                                                                                                    |                                    |            |
|                  | HaulSpeedWater opt.                                |                 | Direction of wind in degrees. Calm=0, 360=direction from                                                                                                    |                                    | 5.5        |
|                  | HaulWindDirection                                  | opt.            | north to south.                                                                                                    |                                    | 340        |
|                  | HaulWindSpeed                                      | opt.            | Speed of wind in metres/sec.                                                                                                    |                                    | 4.5        |
|                  | HaulSwellDirection                                 | opt.            | Direction of swell in degrees. No movement=0, 360=direction from south to north.                                                                                                    |                                    | 240        |
|                  | HaulSwellHeight                                    | opt.            | Height in metres of the formation of long wavelength ocean surface waves defined as swell                                                                                                    |                                    | 0.6        |
|                  | HaulLogDistance                                    | opt.            | Distance linking to the acoustic data records                                                                                                    |                                    | 14500      |
|                  | HaulStratum                                        | opt.            | AC_Stratum, see Options                                                                                                    | http://vocab.ices.dk/?ref<br>=1535 | SURF       |
| Catch            | Catch                                              | mand.           | Key field used to identify record type                                                                                                    | Catch                              | Catch      |
| (mand.)          | Header/Record                                      | mand.           | Key field used to identify fecord type  Key field used to identify header and record rows                                                                                                    | Header, Record                     | Header     |
| (mand.)          | CruiseLocalID                                      | mand.           | Reference to the CruiseLocalID in the Cruise record                                                                                                    | neader, Record                     | 26D1201601 |
|                  |                                                    |                 | Reference to the CruiseLocaliD in the Cruise record                                                                                                    | http://vocab.ices.dk/?ref          | 20D1201001 |
|                  | HaulGear                                           | mand.           | Reference to the HaulGear in the Haul record                                                                                                    | =2                                 | PEL        |
|                  | HaulNumber                                         | mand.           | Reference to the HaulNumber in the Haul record Code R specifies that catch data are reported as recorded,                                                                                                    |                                    | 12         |
|                  | CatchDataType                                      | mand.           | sub-sampling factor can vary per sampling category - AC_CatchDataType, other codes are currently not allowed, see Options                                                                                                    | http://vocab.ices.dk/?ref<br>=1475 | R          |
|                  | CatchSpeciesCode mand.  CatchSpeciesValidity mand. |                 | Official WoRMS AphiaID code of the species reported at<br>the given record - SpecWORMS, see Options. Any valid<br>code from http://www.marinespecies.org/ can be addded to<br>the list - send the respective request to accessions@ices.dk                                             | http://vocab.ices.dk/?ref<br>=365  | 126417     |
|                  |                                                    |                 | Species validity code for use in assessments (data with code 1 only will be used) - AC_SpeciesValidity, see Options                                                                                                    | http://vocab.ices.dk/?ref<br>=1485 | 1          |
|                  | CatchSpeciesCategory                               | mand.           | Catch species sampling category identifier for sample categories by size and/or sex in the same haul. Each category can have a distinct subsampling factor. Report sequential numbers 1,2,310 per haul and species. If the sample was not split by categories, report 1 in this field. |                                    | 1          |
|                  | CatchSpeciesCategoryNumber                         | opt.*           | Total number of fish of the given species and category in this haul. If no categorizing was performed, total number of fish of the given species per haul. This field must be reported if length distribution is reported.                                                             |                                    | 7000       |
|                  | CatchWeightUnit                                    | opt.*           | Unit for reporting of weight-related fields in this Catch record - AC_WeightUnit, see Options. This field must be reported if any Weight fields are reported.                                                                                                    | http://vocab.ices.dk/?ref<br>=1488 | kg         |
|                  | CatchSpeciesCategoryWeight                         | opt.*           | Weight of fish for the given species and category in the haul. If no categorizing was performed, total weight of the species per haul.                                                                                                    |                                    | 595        |
|                  | CatchSpeciesSex                                    | opt.            | Sex category identifier. If no sample categorizing by sex was performed, leave the field blank - AC_Sex, see Options                                                                                                    | http://vocab.ices.dk/?ref<br>=1478 | F          |
|                  | CatchSubsampledNumber                              | opt.*           | Number of measured fish in the given haul, species, category. <b>Must be reported if length distribution is reported</b> . If whole catch was measured, the number would be the same as SpeciesCategoryNumber.                                                                         |                                    | 20         |
|                  | CatchSubsamplingFactor                             | opt.            | Subsampling factor in the given category. Report 1 if no subsampling is applied. If f.ex. 1/6 of the catch was measured, report 6.                                                                                                    |                                    | 350        |
|                  | CatchSubsampleWeight                               | opt.*           | Weight of the subsampled fish per haul, species, and category. This field must be reported if SpeciesCategoryWeight is reported. If no subsampling                                                                                                    |                                    | 2          |

| Record<br>Header | Field Header                    | Field<br>Status | Field definition                                                                                                    | Options                            | Example    |
|------------------|---------------------------------|-----------------|----------------------------------------------------------------------------------------------------|------------------------------------|------------|
|                  |                                 |                 | was performed, the value would be the same as in the SpeciesCategoryWeight.                                                                                                    |                                    |            |
|                  | CatchLengthCode                 | opt.*           | Length code used for reporting of the Length class. Must<br>be the same for the same species in the haul. Must be<br>reported if species length distribution per haul and<br>category is reported - AC_LengthCode, see Options                                    | http://vocab.ices.dk/?ref<br>=1486 | mm         |
|                  | CatchLengthClass                | opt.*           | Length class. This field must be reported If species<br>length distribution per haul and category is reported                                                                                                    |                                    | 380        |
|                  | CatchLengthType                 | opt.            | Length measurement type - AC_LengthMeasurementType, see Options                                                                                                    | http://vocab.ices.dk/?ref<br>=1479 | 1          |
|                  | CatchNumberAtLength             | opt.*           | Number of fish per length in the given species category in this haul. This field is not adjusted with the subsampling factor, so the sum of Numbers at Length would be equal to the SubsampledNumber. <b>Must be reported if length distribution is reported.</b> |                                    | 5          |
|                  | CatchWeightAtLength             | opt.            | Total weight of the category by length class                                                                                                    |                                    | 0.5        |
| Biolog<br>y      | Biology                         | mand.           | Key field used to identify record type                                                                                                    | Biology                            | Biology    |
| (recom)          | Header/Record                   | mand.           | Key field used to identify header and record rows                                                                                                    |                                    | Record     |
|                  | CruiseLocalID                   | mand.           | Reference to the CruiseLocalID in the Cruise record                                                                                                    |                                    | 26D1201601 |
|                  | HaulGear                        | mand.           | Reference to the HaulGear in the Haul record                                                                                                    | http://vocab.ices.dk/?ref<br>=2    | PEL        |
|                  | HaulNumber                      | mand.           | Reference to the HaulNumber in the Haul record                                                                                                    |                                    | 12         |
|                  | CatchSpeciesCode                | mand.           | Species reference as reported in the Catch record                                                                                                    | http://vocab.ices.dk/?ref<br>=365  | 126417     |
|                  | CatchSpeciesCategory            | mand.           | Reference to the SpeciesCategory in the Catch record.                                                                                                    |                                    | 1          |
|                  | BiologyStockCode                | opt.            | ICES fish stock ID - ICES_StockCode, see Options                                                                                                    | http://vocab.ices.dk/?ref=357      | anf.27.1-2 |
|                  | BiologyFishID                   | mand.           | Fish identification number - running sampling number of the individual fish                                                                                                    |                                    | 5          |
|                  | BiologyLengthCode               | mand.           | Length code of the reported individual length. If length distribution on the catch level is reported, the code should be the same as in the respective parent Catch record - AC_LengthCode, see Options                                                           | http://vocab.ices.dk/?ref<br>=1486 | mm         |
|                  | BiologyLengthClass              | mand.           | Length class. If length distribution on the catch level is reported, the value should be the same as in the respective parent Catch record                                                                                                    |                                    | 380        |
|                  | BiologyWeightUnit               | opt.            | Unit for reporting weight fields in Biology record - AC_WeightUnit, see Options                                                                                                    | http://vocab.ices.dk/?ref<br>=1488 | gr         |
|                  | BiologyIndividualWeight         | opt.            | Individual weight                                                                                                    |                                    | 145        |
|                  | BiologyIndividualSex            | opt.            | Gender of the given specimen as defined by dissection - AC_Sex, see Options                                                                                                    | http://vocab.ices.dk/?ref<br>=1478 | F          |
|                  | BiologyIndividualMaturity       | opt.            | Maturity of the reported specimen. Requires dissection AC_MaturityCode, see Options                                                                                                    | http://vocab.ices.dk/?ref<br>=1480 | 65         |
|                  | BiologyMaturityScale            | opt.            | Maturity scale used for reporting the maturity data - AC_MaturityScale, see Options                                                                                                    | http://vocab.ices.dk/?ref<br>=1481 | M6         |
|                  | BiologyIndividualAge            | opt.            | Age of specimen in years                                                                                                    |                                    | 7          |
|                  | BiologyAgePlusGroup             | opt.            | If the older fish is grouped under the age plus group, flag<br>the age used for grouping - AC_AgePlusGroup, see<br>Options                                                                                                    | http://vocab.ices.dk/?ref<br>=1484 | plusgroup  |
|                  | BiologyAgeSource                | opt.            | Age reading source material - AC_AgeSource, see Options                                                                                                    | http://vocab.ices.dk/?ref<br>=1482 | Scale      |
|                  | BiologyGeneticSamplingFlag      | opt.            | Was genetic sampling of the species performed? -<br>AC_SamplingFlag, see Options                                                                                                    | http://vocab.ices.dk/?ref<br>=1483 | no         |
|                  | BiologyStomachSamplingFlag      | opt.            | Was stomach sampling of the specimen performed? -<br>AC_SamplingFlag, see Options                                                                                                    | http://vocab.ices.dk/?ref<br>=1483 | yes        |
|                  | BiologyParasiteSamplingFlag     | opt.            | Was parasite sampling of the specimen performed? - AC_SamplingFlag, see Options                                                                                                    | http://vocab.ices.dk/?ref<br>=1483 | NA NA      |
|                  | BiologyIndividualVertebraeCount | opt.            | Vertebrae count as a stock identifier, if applicable                                                                                                    |                                    | 143        |

#### **Acoustic Data Model**

The acoustic part of the data format consists of six record types: the five metadata record types *Instrument*, *Calibration*, *Data Acquisition*, *Data Processing*, and *Cruise*; and one data record type *Data*, which is the combination of Log, Sample and Data entities in the data model below (Figure 3).

Metadata record, EchoType, in the model is optional, and is used only if the *Data* record is reported with these EchoTypes. When the SaCategory is used for data reporting, the record EchoType should be excluded from the reporting format.

The Biotic part of the data format consists of four record types: one metadata record *Cruise*; and three data record types *Haul*, *Catch*, and *Biology*.

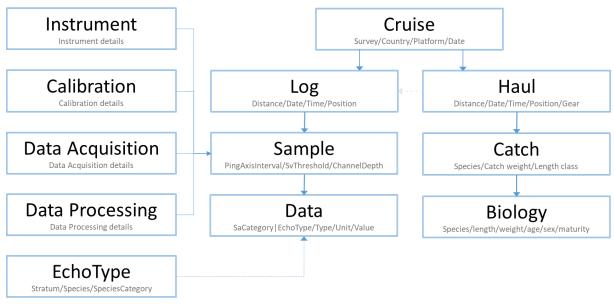

Figure 3. Data model describing Acoustic data.

#### **Vocabulary Validation and Submission**

Both the acoustic and the biotic parts of the format contain fields that rely on controlled vocabularies. The vocabularies are accessible via the ICES vocabulary server <a href="https://vocab.ices.dk">https://vocab.ices.dk</a>. If a given code does not exist, or if code relations are missing in the related vocabulary lists, an error will be raised during the validation. A new vocabulary item and an associated code, or a code relation can be requested via acoustic@ices.dk.

Besides validation against controlled vocabularies a number of validation rules are applied and tested for, during data submission. These consist of a mixture of CSV, XSD and Schematron rules, which both can be general or specific in nature towards a given surveys. All current validation rules can at any time be viewed through: <a href="https://acoustic.ices.dk/validationrules">https://acoustic.ices.dk/validationrules</a> and new validation rules can be created as seen fit.

In the submission process, a submitted XML file will be validated directly against the XML Schema and Schematron rules. A submitted CSV file will immediately be converted into the XML format, to allow validation. Files that successfully pass the data validation can be

uploaded to the acoustic database. If validation for some reason fails and errors are found during the validation process, a detailed validation error report will be produced and sent to the submitter, so that the submitter can correct the errors before resubmitting.

Acoustic and biotic data within the acoustic database can be managed through the acoustic portal at <a href="https://acoustic.ices.dk/submissions">https://acoustic.ices.dk/submissions</a>.

| Home Login     |          |          |              |            |                   |             | Print it Sen     | d to | f (m) Sha        | are |  |
|----------------|----------|----------|--------------|------------|-------------------|-------------|------------------|------|------------------|-----|--|
|                |          |          |              |            |                   |             | Acoustic Biotic  |      | Biotic           |     |  |
| Survey Code    | Country  | Platfor  | Start Date ▼ | End Date   | Cruise localID    | AccessionID | Submission Date  |      | Submission Date  | Γ   |  |
| Select Filt₁ ▼ | Select ▼ | Select ▼ | <b>-</b>     | <b>-</b>   | Select Filter 🔻   | <b>-</b>    |                  |      |                  | Ī   |  |
| 6aSPAWN        | IE       | 45CV     | 2020-11-07   | 2021-01-06 | 45CV2020NWHerring | 20210062    | 2021-01-26 17:04 |      | 2021-01-25 17:18 | q   |  |
| BIAS           | EE       | 67BC     | 2020-10-18   | 2020-10-25 | CLO1              | 20210092    | 2021-02-03 15:59 |      | 2021-02-09 07:13 | 1   |  |
| BIAS           | LV       | 67BC     | 2020-10-08   | 2020-10-17 | 2020-ZR013        | 20210437    | 2021-03-02 11:05 |      | 2021-03-08 14:38 | Q.  |  |
| CSHAS          | IE       | 45CE     | 2020-10-06   | 2020-10-22 | 45CE2020CSHAS     | 20203100    | 2020-11-02 13:27 |      | 2020-11-16 11:18 | 9   |  |
| BIAS           | DE       | 06SL     | 2020-10-02   | 2020-10-21 | 06SL783           | 20210032    | 2021-01-27 09:41 |      | 2021-03-15 12:19 | (I  |  |
| PELTIC         | GB       | 74E9     | 2020-10-01   | 2020-11-07 | CEND1620          | 20203721    | 2020-12-10 00:41 |      | 2020-12-09 23:47 | 4   |  |
| BIAS           | SE       | 77SE     | 2020-09-30   | 2020-10-14 | BIAS_2020_SWE     | 20210384    | 2021-03-10 14:42 |      | 2021-02-25 13:20 | Q   |  |
| BIAS           | FI       | 34A3     | 2020-09-22   | 2020-10-04 | 20209001          | 20204355    | 2021-01-14 09:34 |      | 2021-02-03 13:33 | 4   |  |
| 6aSPAWN        | NL       | 64T2     | 2020-09-15   | 2020-09-19 | NL6aSPAWN2020     | 20210015    | 2021-01-13 21:24 |      | 2021-01-16 00:24 | 1   |  |
| BIAS           | PL       | 67BC     | 2020-09-15   | 2020-09-30 | 67BC202009        | 20203057    | 2020-10-22 09:46 |      | 2021-03-23 15:25 | (I  |  |

Figure 4. Browsable submissions

At <a href="https://acoustic.ices.dk/ViewOnMap">https://acoustic.ices.dk/ViewOnMap</a> data within the acoustic data portal can be viewed on a map (Figure 5).

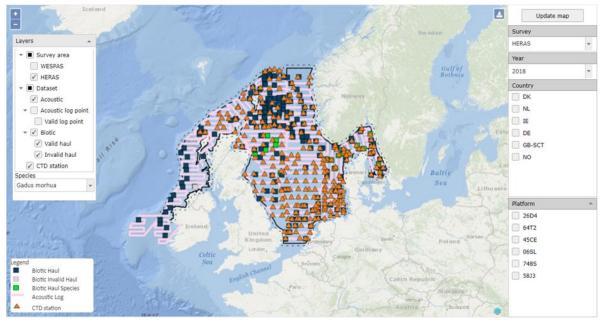

Figure 5. Map view of acoustic data

Both the acoustic and biotic data within the data portal can be filtered by Survey, Year, Country and/or Platform. Valid/Invalid data can be displayed and species within the biotic data can be

highlighted. Even CTD data collected during a given cruise can be viewed, if they have been submitted to ICES Oceanographic Data Portal.

## **ICES Oceanographic Data**

The ICES oceanographic database holds a wealth of oceanographic data from 1877 to present.

Currently, oceanographic data can be submitted in any format, as long as it well described and structured consistently. Nonetheless, please note that the oceanographic submission format is about to change in July 2021. The new oceanographic submission format and further information can be found here:

https://www.ices.dk/data/data-portals/pages/ocean-format.aspx.

The core parameters held in the ICES oceanographic database are available for download include these fields:

- Temperature
- Salinity
- Oxygen
- Phosphate, Total Phosphorus
- Silicate
- Nitrate, Nitrite, Ammonium, Total Nitrogen
- Hydrogen Sulphide
- pH, Alkalinity
- Chlorophyll a
- Secchi depths

Hydrochemistry data can be downloaded from the oceanographic data portal (Figure 6): <a href="https://ocean.ices.dk">https://ocean.ices.dk</a>.

#### **OCEANOGRAPHY** CTD and Bottle data Print it Send to f Share it The ICES Oceanographic database currently contains 1668960 stations and of these, 358128 are high resolution CTD stations Last Updated: 2020-03-15 Temperature/Salinity From 1920-04-06 ? Oxygen Phosphate Map 180 To 2020-04-06 ? -90 Total.Phosphorus Country Any Reset Submit Select period, area, parameter(s), country and ship and click 'Submit CTD stations per year in database 14000-12000-10000-8000-6000-1970 1975 1980 1985 1990 1995 2000 2005 Profile stations per year in database 35000-28000-21000 14000-7000-1910 1920 1930 1940 1950 1960 1970 1980 1990 2000 2010 2020

Figure 2. CTD and Bottle data downloadable from the Oceanographic Data Portal

## **Cruise Summary Reports**

The Cruise Summary Reports (CSR = former ROSCOPs) are used for reporting on measurements and samples collected at sea to provide metadata for scientists, data managers and programme managers to find information on who has collected what, when and where. The data types covered in the CSR metadata include, physical and chemical oceanography, biology and fisheries, contaminations, geology and geophysics and meteorology.

Traditionally, it is the Chief Scientist's obligation to submit a CSR to his/her National Oceanographic Data Centre (NODC) no later than two weeks after the cruise has ended. This provides a first level inventory of measurements and samples collected during the cruise. Currently, the CSR directory covers cruises from 1873 until today, which includes more than 2000 research vessels, a total of nearly 53 000 cruises, in European and international waters. This includes historic CSRs from European countries, which are available from the ICES database from 1960 and onwards.

Cruise Summary Report search interface at ICES <a href="https://ocean.ices.dk/csr">https://ocean.ices.dk/csr</a> can be seen and at <a href="https://www.seadatanet.org/Metadata/CSR-Cruises">https://www.seadatanet.org/Metadata/CSR-Cruises</a>, where these are currently been maintained. ICES Acoustic Data Portal are relying on the CSR's for metadata related to cruises.

## **ICES Metadata Catalogue**

Metadata for the MEESO project have to be publicly available and easily discoverable. For that reason, all underlying datasets have to be accompanied by metadata records that are going to be stored in the Metadata catalogue maintained by ICES. The catalogue can be found under this url: <a href="http://gis.ices.dk/geonetwork">http://gis.ices.dk/geonetwork</a>. This catalogue supports all the common standards for metadata (ISO19115, ISO19119, ISO19139 etc.) and it has all INSPIRE functionalities enabled (validation, editor, viewer).

Metadata are important for the project for a number of reasons. They provide information on where and how to access the data in question. For example, which institute is providing them, what format they are in, or how they can be used. Furthermore, generating metadata records and storing them within a single catalogue will significantly increase the accessibility and discoverability of the data with the use of key words, DOIs and persistent URLs. This is especially important for data that are not hosted by ICES, as they can still be accessed through their metadata via a single portal.

ICES Data Centre created a MEESO metadata template specifically for the project. The MEESO metadata template aims to facilitate the data submitters to edit and validate their records according the INSPIRE directive requirements. The users can also create and edit metadata records without publishing them. This allows the data providers to record information about data records that are yet to be completed – giving the project team an overview of what is, and will be, available. Metadata of biological and acoustic, biochemical and oceanography, fishing industry and interview dataset will follow FAIR principles.

Adding and validating metadata records for MEESO in the ICES Metadata catalogue is done by following these eight steps:

#### Adding metadata:

- 1. Login to the ICES geonetwork: <a href="https://gis.ices.dk/geonetwork">https://gis.ices.dk/geonetwork</a> using the following credentials:
  - a. User name: "meeso\_editor"
  - b. Password: xxxxx

Login information for the MEESO metadata catalogue can be attained by contacting ICES at acoustic@ices.dk

- 2. Choose "Contribute" and "Add new record"
- 3. From the page that follows, choose "Dataset", "Template for MEESO" and "In... MEESO"

#### Create a

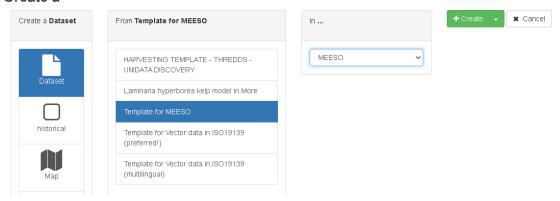

4. To switch to the INSPIRE view click on the views (**②**) icon drop down:

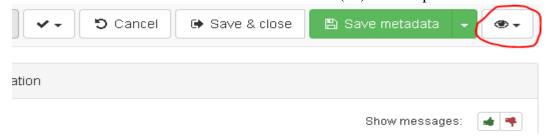

## **Validating and Saving:**

1. To validate a record, click on the check  $(\checkmark)$  symbol:

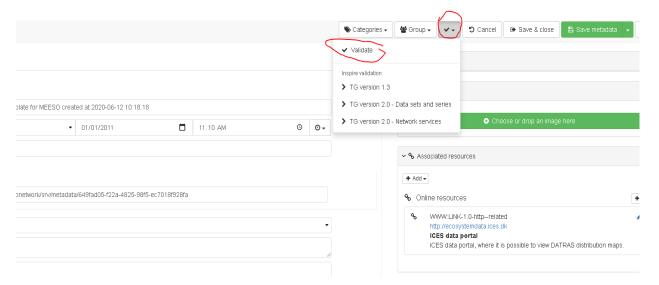

2. Click on the thumbs down (♠) symbol to show the validation errors:

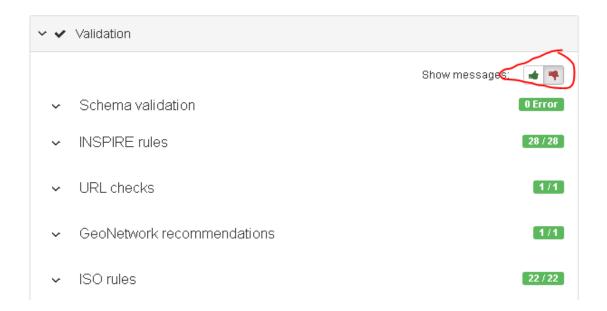

3. Expand the errors list and correct them by following the tips. Changing views might sometimes help

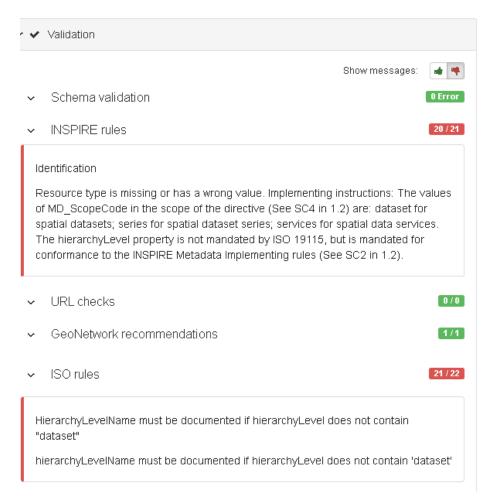

4. Finish by saving the changes.

## **MEESO Metadata Record Format**

All metadata records will be created by the MEESO partners. With the support from ICES, these records will then be quality controlled and validated against the INSPIRE requirements. When all the quality checks have been applied, the records will then be published and made publicly available by a link via the MEESO and ICES websites. Below is a template of the MEESO metadata record.

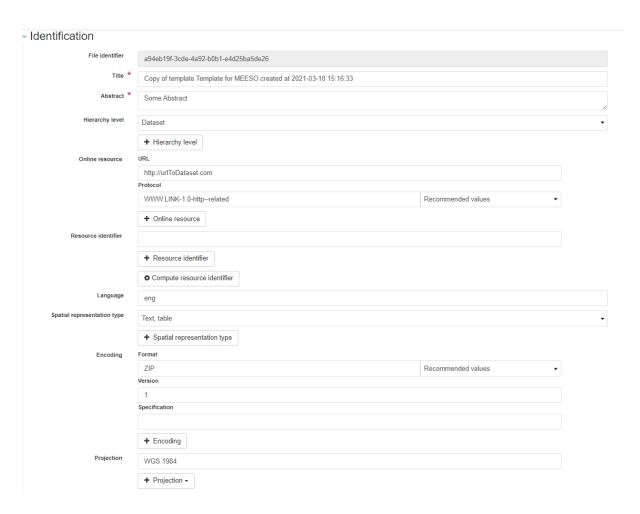

Classification of data and services

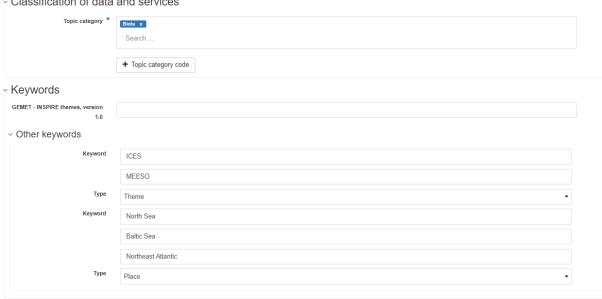

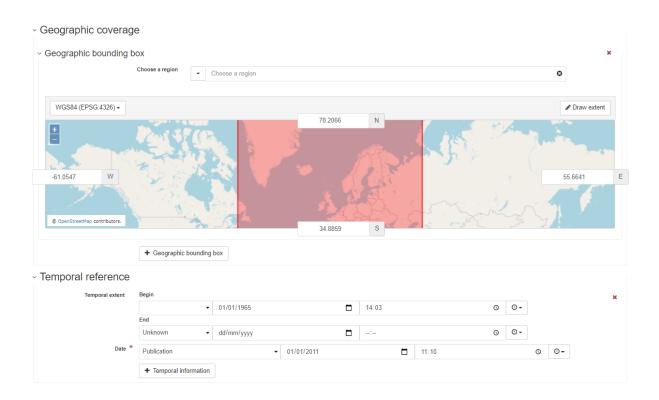

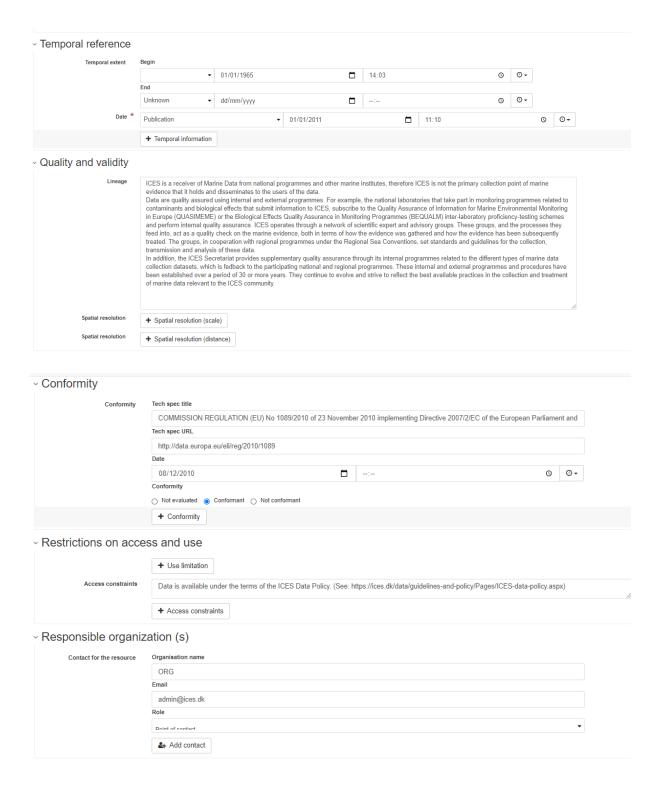

#### Metadata information

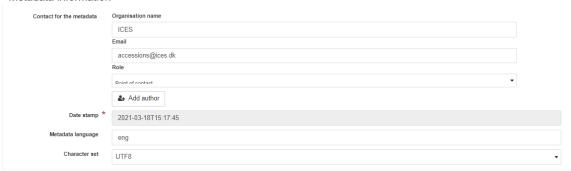

# Annex 1.

## Useful Links

| Name                      | URL                                                                                                    |
|---------------------------|----------------------------------------------------------------------------------------------------|
| Acoustic data portal      | https://ices.dk/data/Documents/Acoustic/ICES_Acoustic_data_format_description.zip                              |
| Acoustic data format      | https://www.ices.dk/data/data-portals/Pages/acoustic.aspx.                                                     |
| Oceanographic data portal | https://ocean.ices.dk                                                                                          |
| Cruise Summery report     | https://ocean.ices.dk/csr                                                                                      |
| ICES meta data catalogue  | https://gis.ices.dk/geonetwork/srv/eng/catalog.search#/home                                                    |
| Metadata data catalogue   | https://gis.ices.dk/geonetwork/srv/eng/catalog.search#/search?facet.q=recordOwner%2FEditor%2520Meeso&resultTyp |
| (MEESO)                   | e=details&sortBy=relevance&fast=index&_content_type=json&from=1&to=20                                          |
| Metadata data catalogue   | https://gis.ices.dk/geonetwork/srv/eng/catalog.search#/search?facet.q=sourceCatalog%2F98270cd4-2425-4cb6-a31c- |
| (SUMMER)                  | $b320bed6df40\&resultType=details\&sortBy=relevance\&fast=index\&\_content\_type=json\&from=1\&to=20$          |
| Quality Control Check     | https://www.ices.dk/data/tools/Pages/quality-control.aspx                                                      |
| ICES vocabularies         | https://vocab.ices.dk/                                                                                         |
| ICES Data Policy          | https://www.ices.dk/data/Documents/ICES-Data-policy.pdf                                                        |
| INSPIRE Knowledge Base    | https://inspire.ec.europa.eu/                                                                                  |